# **whistle Documentation**

*Release 1.0.1*

**Romain Dorgueil**

**Jun 20, 2018**

# **Contents**

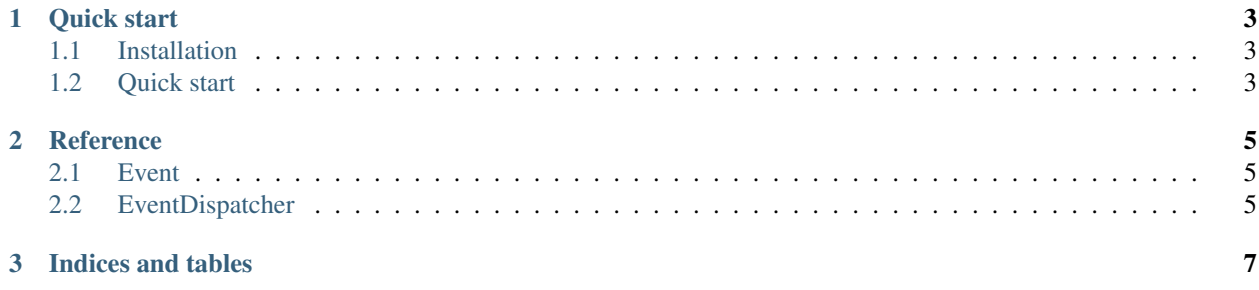

Contents:

# CHAPTER 1

Quick start

### <span id="page-6-1"></span><span id="page-6-0"></span>**1.1 Installation**

**\$** pip install whistle

# <span id="page-6-2"></span>**1.2 Quick start**

```
from whistle import Event, EventDispatcher
class HelloWorldEvent(Event):
   pass
dispatcher = EventDispatcher()
```
# CHAPTER 2

### **Reference**

### <span id="page-8-5"></span><span id="page-8-1"></span><span id="page-8-0"></span>**2.1 Event**

#### <span id="page-8-3"></span>**class** whistle.**Event**

Base class to represent whistle's events. You can subclass this if you want to embed special data and associated logic with your events, or just let the event dispatcher create instances for you

The event handlers will have  $Event$  instances passed, so you can bundle any data required by your handlers there.

#### **propagation\_stopped = False**

Has the event propagation ended?

#### **stop\_propagation**()

Stop event propagation, meaning that the remaining handlers won't be called after this one.

### <span id="page-8-2"></span>**2.2 EventDispatcher**

#### <span id="page-8-4"></span>**class** whistle.**EventDispatcher**

A logical event dispatcher. All events can only be dispatched in the context of an [EventDispatcher](#page-8-4), and event dispatchers are fully independant and isolated.

**add\_listener**(*event\_id*, *listener*, *priority=0*)

**dispatch**(*event\_id*, *event=None*)

**do\_dispatch**(*listeners*, *event*)

**get\_listeners**(*event\_id=None*)

**has\_listeners**(*event\_id=None*)

**listen**(*event\_id*, *priority=0*)

Decorator that add the decorated functions as one of this instance listeners, for the given event name.

Parameters

- <span id="page-9-0"></span>• **event\_id** –
- **priority** –

#### Returns

#### **remove\_listener**(*event\_id*, *listener*)

Remove a fiven listener from this event dispatcher. For now, if the listener is not registered for this event, this method has no effect, but we may raise ValueError in the future if the given listener is not found, you should catch it if you're not certain the listener is registered.

TODO raise ValueError if not found.

#### Parameters

- **event\_id** –
- **listener** –

Returns

**sort\_listeners**(*event\_id*)

# CHAPTER 3

Indices and tables

- <span id="page-10-0"></span>• genindex
- modindex
- search

## Index

# A

add\_listener() (whistle.EventDispatcher method), [5](#page-8-5)

## D

dispatch() (whistle.EventDispatcher method), [5](#page-8-5) do\_dispatch() (whistle.EventDispatcher method), [5](#page-8-5)

### E

Event (class in whistle), [5](#page-8-5) EventDispatcher (class in whistle), [5](#page-8-5)

# G

get\_listeners() (whistle.EventDispatcher method), [5](#page-8-5)

### H

has\_listeners() (whistle.EventDispatcher method), [5](#page-8-5)

### L

listen() (whistle.EventDispatcher method), [5](#page-8-5)

# P

propagation\_stopped (whistle.Event attribute), [5](#page-8-5)

# R

remove\_listener() (whistle.EventDispatcher method), [6](#page-9-0)

# S

sort\_listeners() (whistle.EventDispatcher method), [6](#page-9-0) stop\_propagation() (whistle.Event method), [5](#page-8-5)